P(tapahtuma) tarkoittaa tapahtuman todennäköisyyttä Esimerkiksi yhdellä nopalla P(2)=1/6

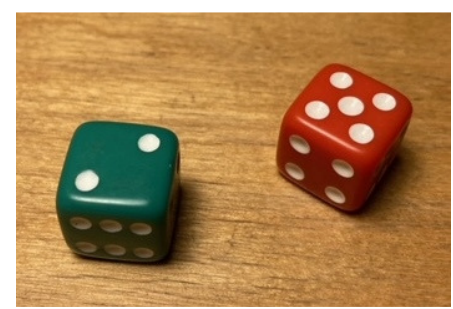

## Tehtävä 1. Kahdella nopalla voi saada tuloksen 2-12. Selvitetään, onko jokin tuloksista yleisin.

```
import random 
t2=t3=t4=t5=t6=t7=t8=t9=t10=t11=t12=0 # tallentaa laskureiden lähtöarvoksi 0 
k=36 # toistojen lukumäärä 
k=int(k) # varmistaa, että kyse on kokonaisluvusta 
for i in range(0,k): # aloittaa toistettavan koodin
  n1=random.randint(1,6) # arpoo kokonaisluvun väliltä 1…6 
                           # kirjoita sama toiselle nopalle 
  x= # täydennä silmälukujen yhteistulos 
  if x==2: # jos tulos on kaksi 
    t2=t2+1 # tulosta kaksi on nyt yksi enemmän kuin äsken 
                           # kirjoita tulokset 3-12 samalla tavalla
```
print(t2,t3,t4,t5,t6,t7,t8,t9,t10,t11,t12) # toistokokeen tulokset järjestyksessä

- # voit koittaa laskea arvion todennäköisyydestä luvulle 7
- # vinkki: laita toistojen määräksi 36000
- # vinkki: input-komennon avulla koodi joka kysyy alussa kierroslukumäärää

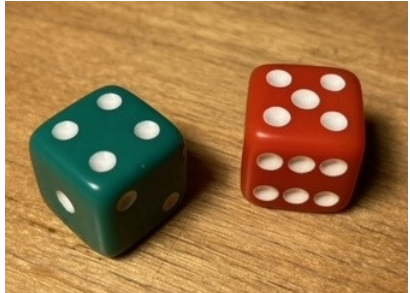

## L Tehtävä 2. Selvitetään toistokokeella P(punaisen silmäluku suurempi kuin vihreän)

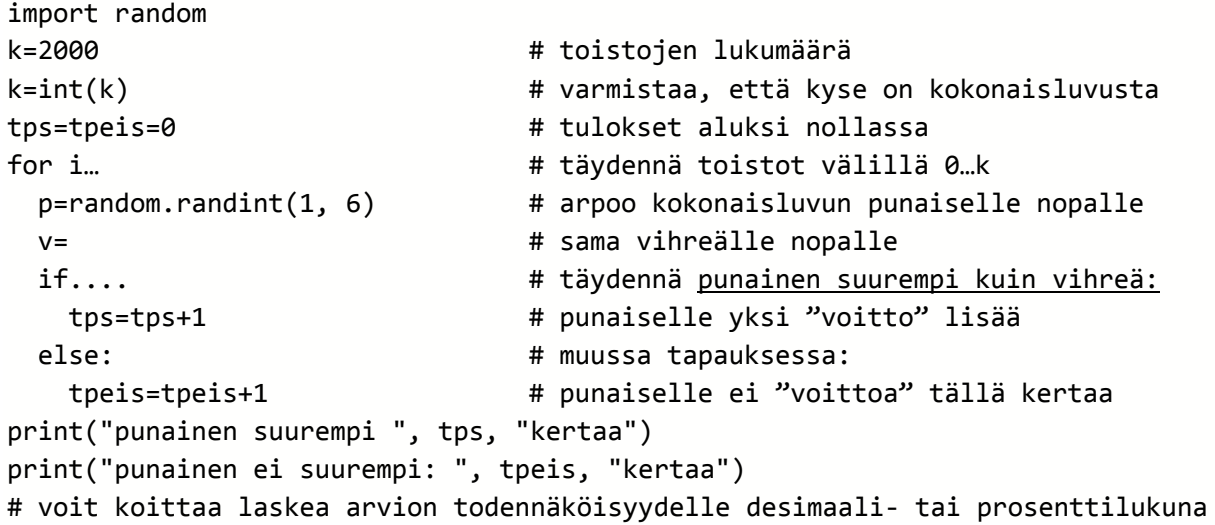

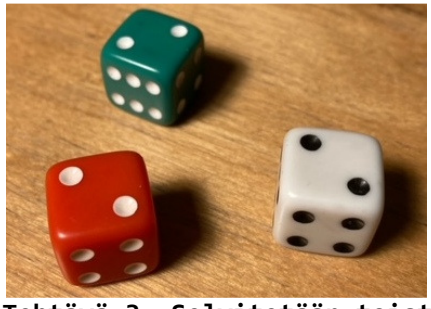

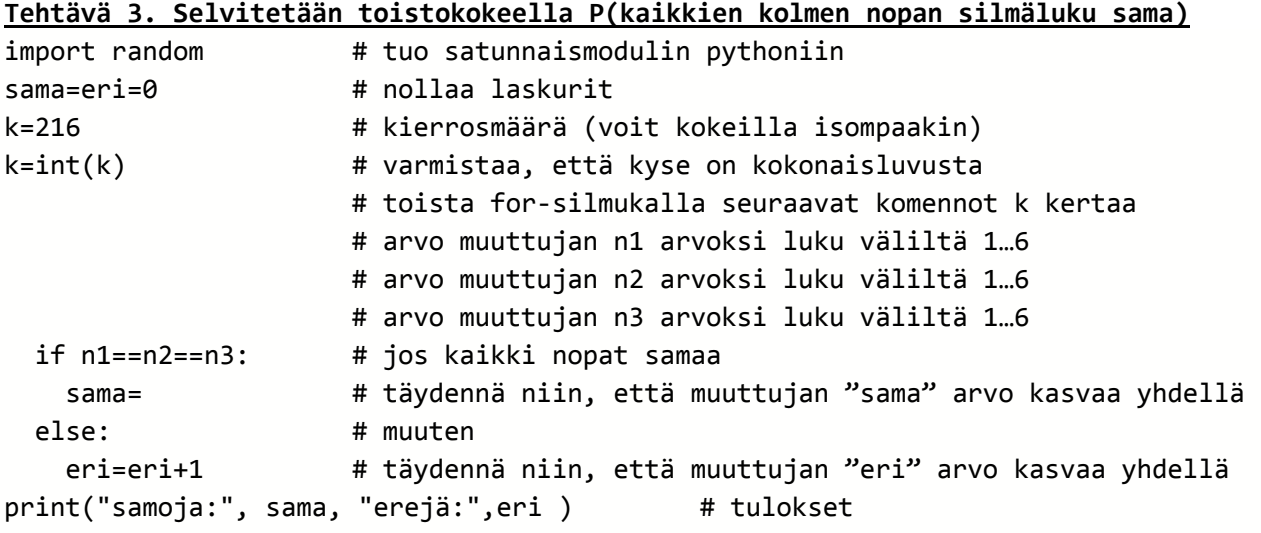

# voit koittaa laskea arvion todennäköisyydelle desimaali- tai prosenttilukuna

```
Kaksi noppaa ja eri tulosten yleisyydet - ratkaisu
import random 
t2=t3=t4=t5=t6=t7=t8=t9=t10=t11=t12=0 
k=input("Montko kertaa heitetään? ") 
k=int(k) 
for i in range(\theta, k):
   n1=random.randint(1,6) 
   n2=random.randint(1,6) 
   x=n1+n2 
   if x==2: 
     t2=t2+1 
   if x==3: 
     t3=t3+1 
   if x==4: 
     t4=t4+1 
   if x==5: 
     t5=t5+1 
   if x==6: 
     t6=t6+1 
   if x==7: 
     t7=t7+1 
   if x==8: 
     t8=t8+1 
   if x==9: 
     t9=t9+1 
   if x==10: 
     t10=t10+1 
   if x==11: 
     t11=t11+1 
   if x==12: 
     t12=t12+1 
print(t2,t3,t4,t5,t6,t7,t8,t9,t10,t11,t12)
```
Matemaattinen perustelu

|                | p1 | p <sub>2</sub> | p <sub>3</sub> | p4 | p5 | p6 |
|----------------|----|----------------|----------------|----|----|----|
| v1             | 2  | 3              | 4              | 5  | 6  |    |
| v <sub>2</sub> | 3  | 4              | 5              | 6  |    | 8  |
| v3             | 4  | 5              | 6              |    | 8  | 9  |
| V <sub>4</sub> | 5  | 6              |                | 8  | 9  | 10 |
| v <sub>5</sub> | 6  |                | 8              | 9  | 10 | 11 |
| v <sub>6</sub> |    | 8              | 9              | 10 | 11 | 12 |

Taulukko 1. Silmälukujen summa yhdistelmittäin punainen p ja vihreä v. Huomaat varmasti, että P(7)=6/36=1/6≈17% mutta P(12)=1/36≈3%

Punaisen nopean silmäluku suurempi kuin vihreän - ratkaisu

```
import random 
k=2000 
k=int(k)tps=0 
tpeis=0 
for i in range (0, k):
   p=random.randint(1, 6) 
   v=random.randint(1, 6) 
   if p>v: 
     tps=tps+1 
   else: 
     tpeis=tpeis+1 
print("Punainen suurempi ", tps, "kertaa") 
print("punainen ei suurempi: ", tpeis, "kertaa") 
t = 100*(tps/k)print("Punaisen voiton todennäköisyys", t,"%")
```
Matemaattinen perustelu

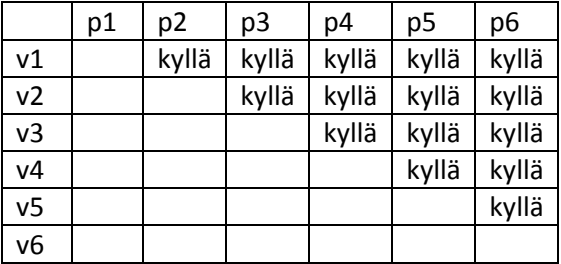

Taulukko 2. Punaisen p ja vihreän v silmälukujen yhdistelmistä, joilla punainen on suurempi. P(punainen suurempi)=15/36≈42%

## Kolmella nopalla kolme samaa - ratkaisu

```
import random 
sama=eri=0 
k=216 
k=int(k)for i in range (0, k):
   n1=random.randint(1,6) 
   n2=random.randint(1,6) 
   n3=random.randint(1,6) 
   if n1==n2==n3: 
     sama=sama+1 
   else: 
     eri=eri+1 
print("samoja:", sama, "erejä:",eri )
```
Matemaattinen perustelu:

Kolmella nopalla voidaan heittää kolme samaa kuudella eri tavalla: ykköset, kakkoset, kolmoset jne... Kolmella nopalla voidaan heittää kaiken kaikkiaan 6 \* 6 \* 6 = 216 erilaista heittoa, kun jokaista noppaa tarkastellaan omana yksilönään.

Näin ollen P(kolme samaa)=6/216≈2,8%